# **Free File Shredder**

**Stefano Baldi,Eduardo Gelbstein,Jovan Kurbalija**

 Digital Cop Sahil Baghla and Arun Soni,2015-09-07 Authors and ardent techies, Sahil Baghla and Arun Soni share their innate wisdom on protecting yourself and your family from certain vices of technology. They also show us how to make the most of it! With just a little help from our trusty computers and smart phones, the duo educate us on a variety of practical applications and online safeguards to help us get the best out of technology and not get beat down by it. \*Did you know that there are actually applications to enable us to send a 'self-destruct' message? \*Did you know that you can convert your free time into a lucrative career by getting genuine work online? \*Why and how is your computer susceptible to a virus, and how can you prevent people from hacking into your email account? \*How do you track someone's location using their phone GPS, and how do you use your smart phone to check for hidden cameras? These are only some of the questions to which you will finally have the answers! From the ordinary and practical to the amusing, they give you solutions that range from the mundane to the ingenious! And in a language that's simple, and easy to follow … Read on. 'Digital Cop' promises to serve and cyber secure everyone!

 Advances in Digital Forensics XI Gilbert Peterson,Sujeet Shenoi,2015-10-15 Digital forensics deals with the acquisition, preservation, examination, analysis and presentation of electronic evidence. Networked computing, wireless communications and portable electronic devices have expanded the role of digital forensics beyond traditional computer crime investigations. Practically every crime now involves some aspect of digital evidence; digital forensics provides the techniques and tools to articulate this evidence. Digital forensics also has myriad intelligence applications. Furthermore, it has a vital role in information assurance -- investigations of security breaches yield valuable information that can be used to design more secure systems. Advances in Digital Forensics XI describes original research results and innovative applications in the discipline of digital forensics. In addition, it highlights some of the major technical and legal issues related to digital evidence and electronic crime investigations. The areas of coverage include: Themes and Issues Internet Crime Investigations Forensic Techniques Mobile Device Forensics Cloud Forensics Forensic Tools This book is the eleventh volume in the annual series produced by the International Federation for Information Processing (IFIP) Working Group 11.9 on Digital Forensics, an international community of scientists, engineers and practitioners dedicated to advancing the state of the art of research and prac tice in digital forensics. The book contains a selection of twenty edited papers from the Eleventh Annual IFIP WG 11.9 International Conference on Digital Forensics, held in Orlando, Florida in the winter of 2015. Advances in Digital Forensics XI is an important resource for researchers, faculty members and graduate students, as well as for practitioners and individuals engaged in research and development efforts for the law enforcement and intelligence communities. Gilbert Peterson, Chair, IFIP WG 11.9 on Digital Forensics, is a Professor of Computer Engineering at the Air Force Institute of Technology, Wright-Patterson Air Force Base, Ohio, USA. Sujeet Shenoi is the F.P. Walter Professor of Computer Science and a Professor of Chemical Engineering at the University of Tulsa, Tulsa, Oklahoma, USA.

 **Over-the-Road Wireless For Dummies** E. Phil Haley,2006-08-07 Do you roam the road making a living, or are you enioving the nomadic life of a retiree with a motor home? Either way, life goes on no matter where you're hanging your hat tonight. Bills still need to be paid, grandchildren grow up way too fast, and you've gotten pretty dependent on your e-mail. How do you stay connected to the rest of the world while you're on the road? For a growing number of over-the-road drivers, business travelers, and RV enthusiasts, the answer is a wireless Internet connection. With a laptop and wireless access, you can Pay bills, check accounts, and handle banking online Send and receive e-mail Surf the Web Access your home PC Make inexpensive phone calls with VoIP Watch TV, download movies, and listen to satellite radio So, you say, I see people in movies popping open their laptops and getting online wherever they happen to be. It looks awfully easy—why do I need a book? Well, lots of things are easy once you know how. Over-the-Road Wireless For Dummies tells you how in plain English, so you can take advantage of all those cool opportunities safely and easily. You'll discover how to Choose the best Wi-Fi access service for your needs and locate hotspots Assess cellular data services and satellite access to make informed choices about service Adapt your laptop or PDA for wireless, set up an external antenna, and install an external amplifier Use your cell phone as a modem Identify security threats, protect your data with strong passwords and encryption, and set up a personal firewall Install and use Skype and make phone calls with your laptop Make your truck or RV your office with online freight-finding services, a GPS receiver, a travel printer, and software to keep logs and expense records Access streaming TV and radio on the road With Over-the-Road Wireless For Dummies to help, you can send online birthday cards, watch video of the grandchildren, do your banking, pay bills, keep records, connect to your home PC, and even file your taxes, no matter how far away you roam!

 PC Mag ,2005-12-06 PCMag.com is a leading authority on technology, delivering Labs-based, independent reviews of the latest products and services. Our expert industry analysis and practical solutions help you make better buying decisions and get more from technology.

 **IC3: Internet and Computing Core Certification Living Online Study Guide** Ciprian Adrian Rusen,2015-04-22 Use the Internet safely and ethically in preparation for the IC3 exam IC3: Internet and Computing Core Certification Living Online Study Guide is your ideal study guide to focus on the Living Online exam module in preparation for the IC3 exam. This book covers working in a networked environment, using the Internet, electronic collaboration, and the safety issues surrounding online communication, presented in a clear, concise style. Hands-on examples and self-paced exercises show readers how to perform critical tasks needed to pass the exam, and the companion website offers study tools including the Sybex test engine, a pre-assessment test, practice questions, and videos. You will also have access to over one hundred electronic flashcards, and the chapter files needed to complete the exercises in the book. The Internet and Computing Core Certification exam measures a candidate on key and fundamental computing skills, ensuring their ability to get the most value and impact from computer technology. This guide focuses on the Living Online module of the IC3, testing your skills and solidifying your understanding in preparation for the exam. Review the basics of electronic communication and collaboration Master internet

navigation and the networked environment Understand computing and the Internet's impact on society at large Brush up on the safety, ethical, and responsibility issues of Internet use When you are serious about certification, IC3 provides the practice that inspires self-confidence.

 **IC3: Internet and Computing Core Certification Global Standard 4 Study Guide** Ciprian Adrian Rusen,2015-04-27 Hands-on IC3 prep, with expert instruction and loads of tools IC3: Internet and Computing Core Certification Global Standard 4 Study Guide is the ideal all-in-one resource for those preparing to take the exam for the internationally-recognized IT computing fundamentals credential. Designed to help candidates pinpoint weak areas while there's still time to brush up, this book provides one hundred percent coverage of the exam objectives for all three modules of the IC3-GS4 exam. Readers will find clear, concise information, hands-on examples, and selfpaced exercises that demonstrate how to perform critical tasks. This useful guide includes access to a robust set of learning tools, including chapter review questions, a practice test environment, electronic flashcards, and author videos that explain complex topics. The certification consists of three separate exams: Computing Fundamentals, Key Applications, and Living Online. Candidates are given fifty minutes to answer forty-five questions, so rapid recall and deep understanding are critical to success. IC3: Internet and Computing Core Certification Global Standard 4 Study Guide provides expert instruction on everything candidates need to know, including hardware, software, networking, and more. Review operating system basics and common application features Understand troubleshooting and safe computing Learn basic word processing, spreadsheet, presentation, and database activities Study networking concepts, digital communication, and research fluency The exam includes both multiple choice and performance-based questions, and this guide provides plenty of both so candidates can get comfortable with both material and format. More than just a memorization tool, this book helps exam candidates understand the material on a fundamental level, giving them a greater chance of success than just going it alone. For the IC3 candidate who's serious about certification, IC3: Internet and Computing Core Certification Global Standard 4 Study Guide is the complete, hands-on exam prep guide.

 *Always Use Protection* Dan Appleman,2008-06-27 \* Appleman is a well-known, bestselling author of computing titles; has a great writing style and has valuable input/review on content from a teen focus group of technology users. \* Contains the fundamentals that every teen should know: emphasizes protection of computers from viruses, and privacy issues (including identity theft), not just the usual online security that is hyped by the media. Emphasizes topics of interest to teens – for example: security on instant messaging and configuring firewalls for online gaming. \* Unlike other security books written for parents, this book is written to empower teens to protect themselves and their computers. It requires no effort on the part of parents beyond buying the book and handing it to their teens. \* Offers practical, well-researched much needed advice on how to protect teens and create a more secure home computing environment. (The author's survey showed over 50% of teens have had a computer virus. A recent Newsweek article describes how Oberlin college found viruses on 90% of the Windows machines of incoming freshmen).

 **Advances in Artificial Systems for Medicine and Education II** Zhengbing Hu,Sergey V. Petoukhov,Matthew He,2019-05-16 This book includes the proceedings of the Second International Conference of Artificial Intelligence, Medical Engineering, Education (AIMEE2018), held in Moscow, Russia, on 6–8 October 2018. The conference covered advances in the development of artificial intelligence systems and their applications in various fields, from medicine and technology to education. The papers presented in the book discuss topics in mathematics and biomathematics; medical approaches; and technological and educational approaches. Given the rapid development of artificial intelligence systems, the book highlights the need for more intensive training for a growing number of specialists, particularly in medical engineering, to increase the effectiveness of medical diagnosis and treatment. The book is intended for specialists, students and other readers who would like to know where artificial intelligence systems can beneficially be applied in the future.

 **Steal This Computer Book 4.0** Wallace Wang,2006-05-06 If you thought hacking was just about mischief-makers hunched over computers in the basement, think again. As seasoned author Wallace Wang explains, hacking can also mean questioning the status quo, looking for your own truths and never accepting at face value anything authorities say or do. The completely revised fourth edition of this offbeat, non-technical book examines what hackers do, how they do it, and how you can protect yourself. Written in the same informative, irreverent, and entertaining style that made the first three editions hugely successful, Steal This Computer Book 4.0 will expand your mind and raise your eyebrows. New chapters discuss the hacker mentality, social engineering and lock picking, exploiting P2P file-sharing networks, and how people manipulate search engines and pop-up ads to obtain and use personal information. Wang also takes issue with the media for hacking the news and presenting the public with self-serving stories of questionable accuracy. Inside, you'll discover: –How to manage and fight spam and spyware –How Trojan horse programs and rootkits work and how to defend against them –How hackers steal software and defeat copy-protection mechanisms –How to tell if your machine is being attacked and what you can do to protect it –Where the hackers are, how they probe a target and sneak into a computer, and what they do once they get inside –How corporations use hacker techniques to infect your computer and invade your privacy –How you can lock down your computer to protect your data and your personal information using free programs included on the book's CD If you've ever logged onto a website, conducted an online transaction, sent or received email, used a networked computer or even watched the evening news, you may have already been tricked, tracked, hacked, and manipulated. As the saying goes, just because you're paranoid doesn't mean they aren't after you. And, as Wallace Wang reveals, they probably are. The companion CD contains hundreds of megabytes of 100% FREE hacking and security related programs, like keyloggers, spyware stoppers, port blockers, IP scanners, Trojan horse detectors, and much, much more. CD compatible with Windows, Mac, and Linux.

**Mengungkap Kedahsyatan Software Untuk Mengelola File dan Folder** Ino Smart dan Yudhy Wicakson,

 **Darkweb - A Secret Place of Internet** Durgesh Singh Kushwah, Darkweb A Hidden Place of Internet Book Description: In this gripping exposé, Unveiling the Darkweb, readers are taken on a chilling journey into the hidden corners of the internet. Delve into the mysterious realm of the Darkweb, where anonymity reigns and illicit activities thrive. From understanding the origins of the Darkweb to exploring its various layers, this book serves as an indispensable guide for those seeking to comprehend the enigma that lies beneath the surface. Discover the intricate networks and technologies that facilitate clandestine operations, from illicit marketplaces to cybercrime syndicates. With meticulous research and firsthand accounts, Unveiling the Darkweb sheds light on the dangers and risks associated with this shadowy underworld. Gain insights into the tools and techniques used by hackers, identity thieves, and other malicious actors, and learn how to protect yourself from their nefarious activities. Uncover the truth behind cryptocurrency transactions, encrypted communications, and the dark side of social media platforms. Through real-life case studies and expert analysis, this book provides a comprehensive understanding of the Darkweb's impact on society, privacy, and cybersecurity. Unveiling the Darkweb is not only a cautionary tale but also a call to action. Arm yourself with knowledge and equip yourself with the tools necessary to navigate this treacherous digital landscape. Whether you're a cybersecurity professional, law enforcement officer, or simply a curious individual, this book is an essential resource for comprehending the hidden underbelly of the internet.

 **Maximum PC** ,2006-11 Maximum PC is the magazine that every computer fanatic, PC gamer or content creator must read. Each and every issue is packed with punishing product reviews, insightful and innovative how-to stories and the illuminating technical articles that enthusiasts crave.

 **Windows XP** Chris Fehily,2005 If you've recently installed the latest Windows XP update, Service Pack 2, or just want to get to know your operating system a little better, you'll want this thoroughly updated, task-based reference from veteran author Chris Fehily. In typical, to-the-point, Visual QuickStart style, Chris gets right down to business, introducing you to the Window XP interface before moving on to topics such as installing and removing programs; working with documents, accessories, and multimedia; going online; printing; handling hardware issues; and maintenance. Step-by-step instructions and loads of tips, tricks, and visual aids make all of Windows XP's features instantly accessible, including those new in Service Pack 2: Windows Security Center, Pop-Up Blocker, Windows Firewall, and more! In no time, you'll be using the desktop, working with files, and using Internet Explorer, Outlook Express, Windows Media Player, Movie Maker, and more.

#### **PC Magazine** ,2008

 **Good Hygiene for Data and Personal Computers** Stefano Baldi,Eduardo Gelbstein,Jovan Kurbalija,2003 **PCStation** CG,2020-08-13 特色:涵蓋電腦軟硬件、智能手機介紹及全方位生活應用,專注發掘、探討電腦及手機秘技突破,一直備受忠實讀者信任和喜愛。

 **Steal this Computer Book** Wally Wang,2001 Steal this Computer Book answers questions about such computer phenomena as viruses, e-mail bombings, ANSI bombings, keystroke monitors and scams and the ethical issues surrounding hacking. A gallery of hacker's tools and a CD-ROM with various antihacker and security tools are included. 100 screen shots.

**CYBERSECURITY** Pranab Sarma,2021-05-20 This book discusses all the methods by which anyone can enter your phone,

computer system, or personal online space leading to get your personal presence compromised. This book also discusses how you can remain safe from those spammers or attackers by just following some simple steps.

 *Microsoft Windows Vista* Chris Fehily,2010-04-07 Microsoft's Windows Vista will open up for its users a whole new way of using their PCs. With plenty of screenshots to guide users along the way, respected author Chris Fehily takes readers through Vista's breakthrough capabilities, including its new user interface, Sidebar, Internet Explorer, Media Player, anti-spyware, Mail, SideShow, and photo-sharing capabilities; as well as all the new enhancements included in the Service Pack 1 update. Windows Vista Service Pack 1 will deliver improvements and enhancements to the existing Vista features that will significantly impact customers, and this book is the quickest way to mastering them! The updates in Windows Vista SP1 cover quality improvements (reliability, security, and performance), support for emerging hardware and standards, and more. Windows Vista SP1 will include improvements that target some of the most common causes of crashes and hangs, giving users a more consistent experience.

 Cyberspace and Cybersecurity George Kostopoulos,2012-07-26 Based on related courses and research on the cyber environment in Europe, the United States, and Asia, Cyberspace and Cybersecurity supplies complete coverage of cyberspace and cybersecurity. It not only emphasizes technologies but also pays close attention to human factors and organizational perspectives.Detailing guidelines for quantifying and me

This is likewise one of the factors by obtaining the soft documents of this **Free File Shredder** by online. You might not require more period to spend to go to the books foundation as without difficulty as search for them. In some cases, you likewise attain not discover the declaration Free File Shredder that you are looking for. It will entirely squander the time.

However below, considering you visit this web page, it will be suitably very easy to get as without difficulty as download guide Free File Shredder

It will not say yes many mature as we tell before. You can do it even if feat something else at house and even in your workplace. as a result easy! So, are you question? Just exercise just what we meet the expense of below as with ease as review **Free File Shredder** what you behind to read!

**Table of Contents Free File Shredder** 1. Understanding the eBook Free File Shredder ○ The Rise of Digital Reading Free File Shredder Advantages of eBooks Over Traditional Books 2. Identifying Free File Shredder

- Exploring Different Genres
- Considering Fiction vs. Non-Fiction
- o Determining Your Reading Goals
- 3. Choosing the Right eBook Platform
	- Popular eBook Platforms
	- Features to Look for in an Free File Shredder
	- User-Friendly Interface
- 4. Exploring eBook Recommendations from Free File Shredder
	- Personalized Recommendations
	- Free File Shredder User Reviews and Ratings
	- Free File Shredder and Bestseller Lists
- 5. Accessing Free File Shredder Free and Paid eBooks
	- Free File Shredder Public Domain eBooks
	- Free File Shredder eBook Subscription Services
	- Free File Shredder Budget-Friendly Options
- 6. Navigating Free File Shredder eBook Formats  $\circ$  ePub, PDF, MOBI, and More
	- $\circ$  Free File Shredder Compatibility with Devices
	- Free File Shredder Enhanced eBook Features
- 7. Enhancing Your Reading Experience
	- Adjustable Fonts and Text Sizes of Free File Shredder
	- $\circ$  Highlighting and Note-Taking Free File Shredder
	- Interactive Elements Free File Shredder
- 8. Staying Engaged with Free File Shredder
	- Joining Online Reading Communities
	- Participating in Virtual Book Clubs
	- Following Authors and Publishers Free File Shredder
- 9. Balancing eBooks and Physical Books Free File Shredder
	- Benefits of a Digital Library
	- Creating a Diverse Reading Collection Free File

Shredder

- 10. Overcoming Reading Challenges
	- Dealing with Digital Eye Strain
	- Minimizing Distractions
	- Managing Screen Time
- 11. Cultivating a Reading Routine Free File Shredder o Setting Reading Goals Free File Shredder
	- Carving Out Dedicated Reading Time
- 12. Sourcing Reliable Information of Free File Shredder Fact-Checking eBook Content of Free File
	- Shredder
	- Distinguishing Credible Sources
- 13. Promoting Lifelong Learning Utilizing eBooks for Skill Development
	- Exploring Educational eBooks
- 14. Embracing eBook Trends
	- Integration of Multimedia Elements
	- Interactive and Gamified eBooks

## **Free File Shredder Introduction**

In todays digital age, the availability of Free File Shredder books and manuals for download has revolutionized the way we access information. Gone are the days of physically flipping through pages and carrying heavy textbooks or manuals. With just a few clicks, we can now access a wealth of knowledge from the comfort of our own homes or on the go. This article will explore the advantages of Free File Shredder books and manuals for download, along with some popular platforms that offer these resources. One of the significant advantages of Free File Shredder books and manuals for download is the cost-saving aspect. Traditional books and manuals can be costly, especially if you need to

purchase several of them for educational or professional purposes. By accessing Free File Shredder versions, you eliminate the need to spend money on physical copies. This not only saves you money but also reduces the environmental impact associated with book production and transportation. Furthermore, Free File Shredder books and manuals for download are incredibly convenient. With just a computer or smartphone and an internet connection, you can access a vast library of resources on any subject imaginable. Whether youre a student looking for textbooks, a professional seeking industryspecific manuals, or someone interested in selfimprovement, these digital resources provide an efficient and accessible means of acquiring knowledge. Moreover, PDF books and manuals offer a range of benefits compared to other digital formats. PDF files are designed to retain their formatting regardless of the device used to open them. This ensures that the content appears exactly as intended by the author, with no loss of formatting or missing graphics. Additionally, PDF files can be easily annotated, bookmarked, and searched for specific terms, making them highly practical for studying or referencing. When it comes to accessing Free File Shredder books and manuals, several platforms offer an extensive collection of resources. One such platform is Project Gutenberg, a nonprofit organization that provides over 60,000 free eBooks. These books are primarily in the public domain, meaning they can be freely distributed and downloaded. Project Gutenberg offers a wide range of classic literature, making it an excellent resource for literature enthusiasts. Another popular platform for Free File Shredder books and manuals is Open Library. Open Library is an initiative of the Internet Archive, a non-profit

organization dedicated to digitizing cultural artifacts and making them accessible to the public. Open Library hosts millions of books, including both public domain works and contemporary titles. It also allows users to borrow digital copies of certain books for a limited period, similar to a library lending system. Additionally, many universities and educational institutions have their own digital libraries that provide free access to PDF books and manuals. These libraries often offer academic texts, research papers, and technical manuals, making them invaluable resources for students and researchers. Some notable examples include MIT OpenCourseWare, which offers free access to course materials from the Massachusetts Institute of Technology, and the Digital Public Library of America, which provides a vast collection of digitized books and historical documents. In conclusion, Free File Shredder books and manuals for download have transformed the way we access information. They provide a cost-effective and convenient means of acquiring knowledge, offering the ability to access a vast library of resources at our fingertips. With platforms like Project Gutenberg, Open Library, and various digital libraries offered by educational institutions, we have access to an everexpanding collection of books and manuals. Whether for educational, professional, or personal purposes, these digital resources serve as valuable tools for continuous learning and self-improvement. So why not take advantage of the vast world of Free File Shredder books and manuals for download and embark on your journey of knowledge?

#### **FAQs About Free File Shredder Books**

**What is a Free File Shredder PDF?** A PDF (Portable Document Format) is a file format developed by Adobe that preserves the layout and formatting of a document, regardless of the software, hardware, or operating system used to view or print it. **How do I create a Free File Shredder PDF?** There are several ways to create a PDF: Use software like Adobe Acrobat, Microsoft Word, or Google Docs, which often have built-in PDF creation tools. Print to PDF: Many applications and operating systems have a "Print to PDF" option that allows you to save a document as a PDF file instead of printing it on paper. Online converters: There are various online tools that can convert different file types to PDF. **How do I edit a Free File Shredder PDF?** Editing a PDF can be done with software like Adobe Acrobat, which allows direct editing of text, images, and other elements within the PDF. Some free tools, like PDFescape or Smallpdf, also offer basic editing capabilities. **How do I convert a Free File Shredder PDF to another file format?** There are multiple ways to convert a PDF to another format: Use online converters like Smallpdf, Zamzar, or Adobe Acrobats export feature to convert PDFs to formats like Word, Excel, JPEG, etc. Software like Adobe Acrobat, Microsoft Word, or other PDF editors may have options to export or save PDFs in different formats. **How do I password-protect a Free File Shredder PDF?** Most PDF editing software allows you to add password protection. In Adobe Acrobat, for instance, you can go to "File" -> "Properties" -> "Security" to set a password to restrict access or editing capabilities. Are there any free alternatives to Adobe Acrobat for working with PDFs? Yes, there are many free alternatives for working with

PDFs, such as: LibreOffice: Offers PDF editing features. PDFsam: Allows splitting, merging, and editing PDFs. Foxit Reader: Provides basic PDF viewing and editing capabilities. How do I compress a PDF file? You can use online tools like Smallpdf, ILovePDF, or desktop software like Adobe Acrobat to compress PDF files without significant quality loss. Compression reduces the file size, making it easier to share and download. Can I fill out forms in a PDF file? Yes, most PDF viewers/editors like Adobe Acrobat, Preview (on Mac), or various online tools allow you to fill out forms in PDF files by selecting text fields and entering information. Are there any restrictions when working with PDFs? Some PDFs might have restrictions set by their creator, such as password protection, editing restrictions, or print restrictions. Breaking these restrictions might require specific software or tools, which may or may not be legal depending on the circumstances and local laws.

#### **Free File Shredder :**

lo que los hombres no saben facebook - Jan 04 2022 lo que los hombres no saben 10 278 likes tips consejos dedicatorias frases historias reales una página hecha para decir a los hombres *lo que odian los hombres en el sexo contado por ellos* - Aug 23 2023 alma corazón vida aprende un poco lo que odian los hombres en el sexo contado por ellos quieres ser una fiera en la cama con tu marido o te crees una maestra del sexo **lo que los hombres no saben el sexo contado por las mujeres** - Mar 18 2023 en este libro se intenta desde la literatura dar voz a

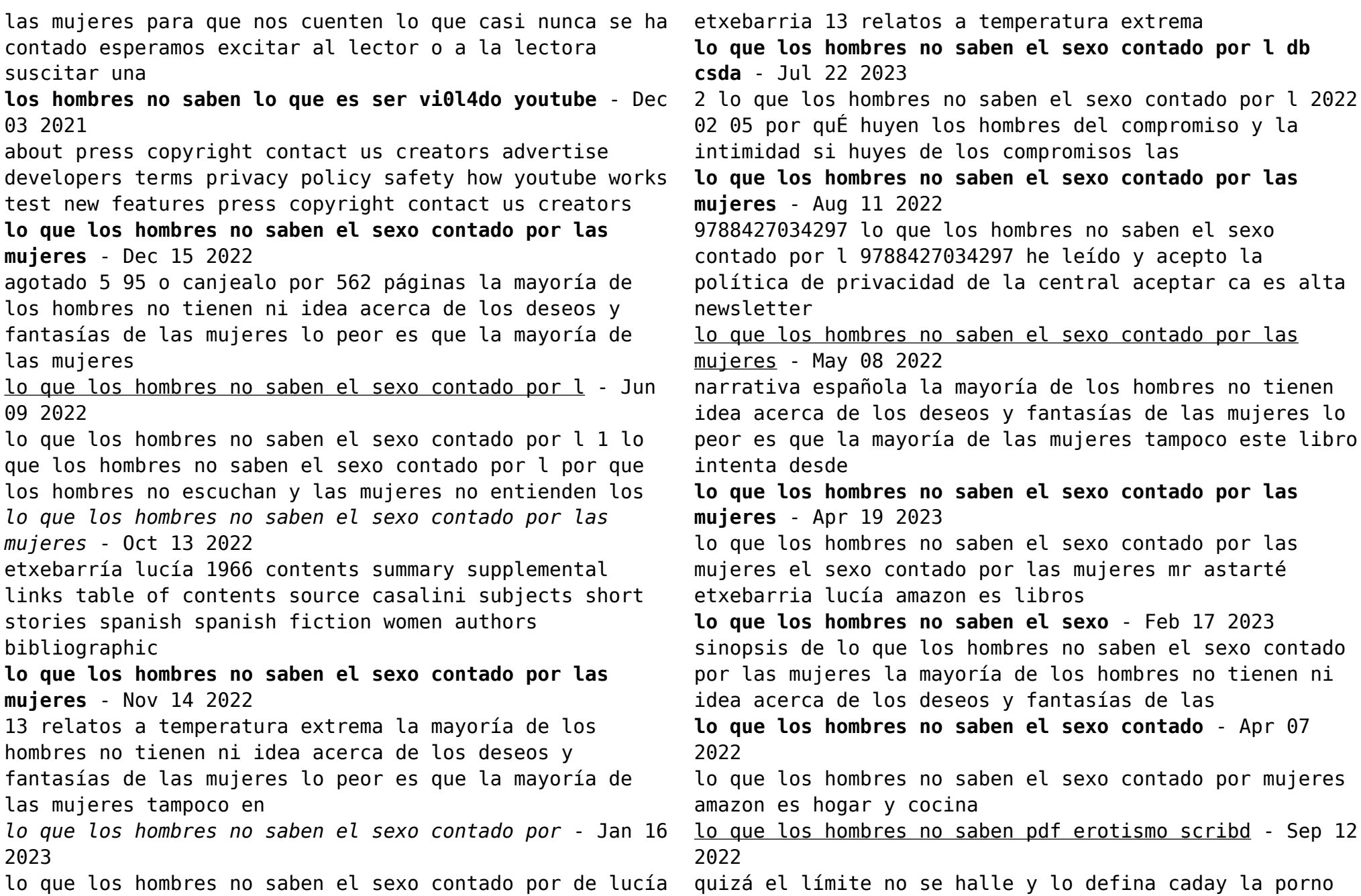

gráfica con cuestionamientos cual por cuestiones de gusto o de dereacción género para gran personal parte de modo de las conoce 10 cosas que no sabías sobre los hombres - Feb 05 2022 jun 26 2014 5 déjenlos salir porque un estudio de hace tres años afirma que los hombres necesitan por lo menos estar dos noches con sus amigos para ser saludables y eso incluye **lo que los hombres no saben el sexo contado por las mujeres** - Nov 02 2021 9788427034297 lo que los hombres no saben el sexo contado por l 9788427034297 lo que los hombres no saben el sexo contado por las mujeres editorial planeta **lo que los hombres no saben el sexo contado por l** - Mar 06 2022 lo que los hombres no saben el sexo contado por l callados por que los hombres solo pueden hacer una cosa a la vez por que los hombres no escuchan lo que los hombres no saben el sexo contado - May 20 2023 sinopsis de lo que los hombres no saben el sexo contado por las mujeres en 1 3 relatos a temperatura extrema las mujeres elevan la temperatura la *lo que los hombres no saben el sexo contado por las mujeres* - Jul 10 2022 lo que los hombres no saben el sexo contado por las mujeres en 13 relatos a temperatura extrema etxebarria lucia ed lit publicado por martínez roca madrid 2008 amazon com lo que los hombres no saben el sexo contado por - Jun 21 2023 amazon com lo que los hombres no saben el sexo contado por las mujeres el sexo contado por las mujeres 9788427034297 etxebarria lucía libros **lo que los hombres no saben el sexo** - Sep 24 2023 martinez roca 9788427034297 4 escribe tu opinión literatura novela contemporánea narrativa española sinopsis de lo que los hombres no saben el sexo contado *overcoming procrastination cornell learning strategies center* - Aug 03 2022 web overcoming procrastination cornell learning strategies center is available in our book collection an online access to it is set as public so you can download it instantly our book servers spans in multiple locations allowing you to get the most less latency time to download any of our books like this one understanding and overcoming procrastination mcgraw center - Mar 10 2023 web first to overcome procrastination you need to have an understanding of the reasons why you procrastinate and the function procrastination serves in your life you can t come up with an effective solution if you don t really understand the root of the problem break the cycle of procrastination learning strategies center - Jul 14 2023 web the first step in breaking your procrastination cycle is to figure out why you re not doing whatever it is you really should be doing why do you procrastinate i procrastinate because i m overwhelmed chunks are your friend turn big assignments into smaller more manageable chunks **ebook overcoming procrastination cornell learning strategies center** - Feb 09 2023 web overcoming procrastination cornell learning strategies center doing what works nov 28 2019 doing what works literacy strategies for the next level will assist educators as they support students in the mastery of vocabulary comprehension and study skills required by

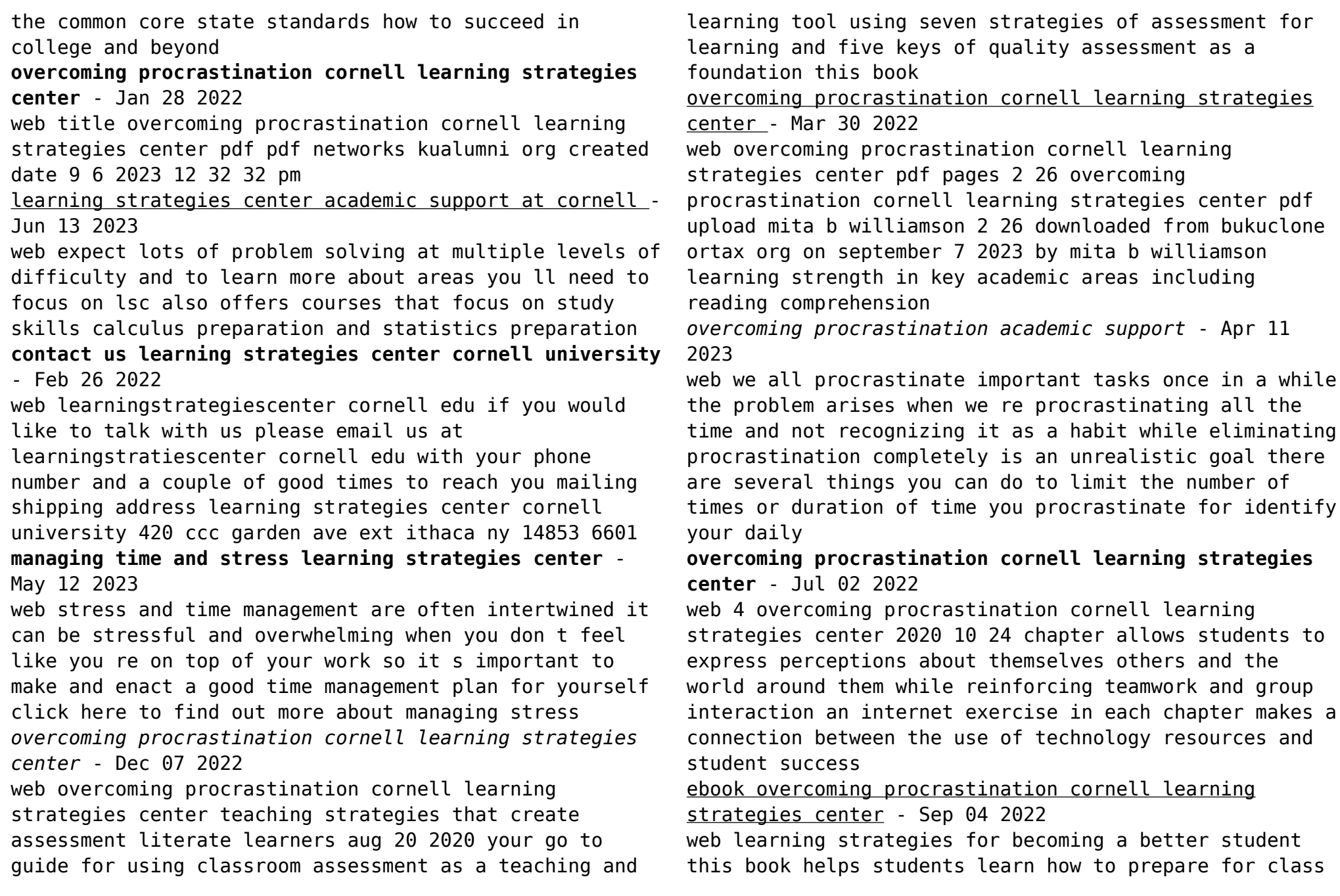

develop textbook reading strategies use effective note taking techniques strengthen their test taking skills and use technology effectively essential study overcoming procrastination cornell learning strategies center - Jun 01 2022

web overcoming procrastination cornell learning strategies center author albrecht kluckhohn from orientation sutd edu sg subject overcoming procrastination cornell learning strategies center keywords overcoming procrastination strategies center cornell learning created date

*11 winning strategies for overcoming procrastination indeed* - Nov 06 2022

web sep 30 2022 here are some tips on overcoming procrastination that could work for you if you start implementing them into your daily routine be more self aware schedule non negotiable windows of time eliminate distractions just get started accept imperfection focus on short term goals and gains be realistic

overcoming procrastination learning strategies center - Aug 15 2023

web the process of overcoming procrastination will involve relapses since it is impossible to avoid a failure or two the key is bouncing back and pushing forward when you do relapse take time to reflect on the reasons for it and use that insight to improve your next goal setting session

#### **overcoming procrastination cornell learning strategies center** - Oct 05 2022

web overcoming procrastination cornell learning strategies center downloaded from iriss ac uk cohen lane college study skills princeton university press a book for learners of all ages containing the best and most updated advice on learning from neuros cience and

cognitive psychology do you spend too much time learning with

overcoming procrastination cornell learning strategies center - Dec 27 2021

web perspicacity of this overcoming procrastination cornell learning strategies center can be taken as capably as picked to act the learning assistance review tara diehl 2020 05 29 as an o $\sqrt{c}$ ial publication of the national college learning center association nclca the learning assistance review tlar seeks to

**overcoming procrastination online class linkedin learning** - Jan 08 2023

web nov 5 2018 in less than half an hour this course can help you identify why you delay and how you can overcome your procrastination habit once and for all instructor and kelley school of business senior *overcoming procrastination cornell learning strategies center* - Apr 30 2022

web overcoming procrastination cornell learning strategies center can be taken as capably as picked to act how to learn faster be more productive joseph milano 2022 04 25 would you like to upgrade your mind supercharge your memory and boost your productivity over the last two decades joseph has helped thousands of people

*best financial accounting courses certifications 2023* - Dec 04 2021

### advanced financial accounting thomas h beechy v - May 21 2023

web feb 7 2013 advanced financial accounting authors thomas h beechy v umashanker trivedi kenneth e macaulay edition 7 publisher pearson education

*beechy trivedi macaulay advanced financial* - Jan 17 2023

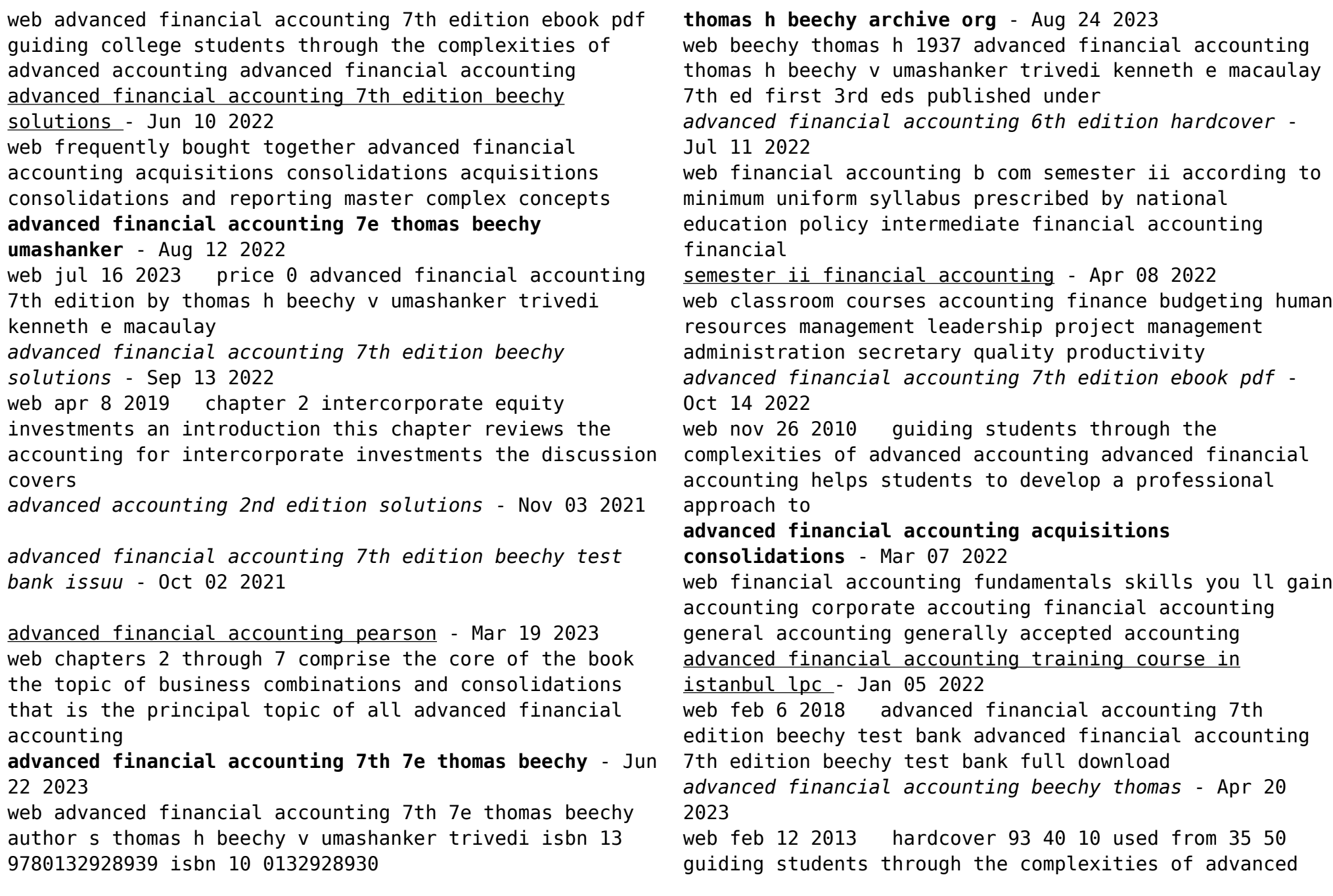

accounting advanced financial accounting helps

**advanced financial accounting 7 e pearson** - Feb 18 2023 web advanced financial accounting 7 e pearson canada proudly presents advanced financial accounting 7 e thomas h beechy shulich school of business

**advanced financial accounting 7th edition solutioninn** - May 09 2022

web jul 10 2023 epoch to entry this on line revelation advanced financial accounting 7th beechy as skillfully as evaluation them wherever you are now management decisions

advanced financial accounting 7th edition textbook - Dec 16 2022

web an introduction this chapter reviews the accounting for intercorporate investments the discussion covers investments such as passive investments controlled entities such as

*advanced financial accounting 7th beechy pdf uniport edu* - Feb 06 2022

web advanced accounting advanced financial accounting an introduction to accountancy 12th edition financial accounting for dummies for group 2 paper 5 ca *advanced financial accounting beechy thomas h 1937 free*

- Jul 23 2023

web xvi 572 pages 26 cm includes index first 3rd eds published under title canadian advanced financial accounting cd rom student resource in pocket inside cover

advanced financial accounting beechy thomas - Nov 15 2022

web mar 7 2023 advanced financial accounting 7e thomas beechy umashanker trivedi kenneth macaulay solutions manual advanced financial accounting 7e thomas Best Sellers - Books ::

## [mathematical statistics data analysis john rice solution](https://www.freenew.net/primo-explore/virtual-library/?k=mathematical_statistics_data_analysis_john_rice_solution_manual.pdf) [manual](https://www.freenew.net/primo-explore/virtual-library/?k=mathematical_statistics_data_analysis_john_rice_solution_manual.pdf)

[massey ferguson 374 owners manual](https://www.freenew.net/primo-explore/virtual-library/?k=massey-ferguson-374-owners-manual.pdf)

[math games for 7 grade](https://www.freenew.net/primo-explore/virtual-library/?k=Math_Games_For_7_Grade.pdf)

[mary berry slow roast lamb](https://www.freenew.net/primo-explore/virtual-library/?k=Mary-Berry-Slow-Roast-Lamb.pdf)

[marvel schebler ma 3 spa manual](https://www.freenew.net/primo-explore/virtual-library/?k=marvel_schebler_ma_3_spa_manual.pdf)

[mathematics quiz for high school](https://www.freenew.net/primo-explore/virtual-library/?k=mathematics-quiz-for-high-school.pdf)

[mathematical model examples for kids](https://www.freenew.net/primo-explore/virtual-library/?k=mathematical_model_examples_for_kids.pdf)

[math exercise for grade 3](https://www.freenew.net/primo-explore/virtual-library/?k=Math_Exercise_For_Grade_3.pdf)

[materials selection in mechanical design ashby](https://www.freenew.net/primo-explore/virtual-library/?k=Materials_Selection_In_Mechanical_Design_Ashby.pdf)

[math computer games for kids](https://www.freenew.net/primo-explore/virtual-library/?k=math-computer-games-for-kids.pdf)